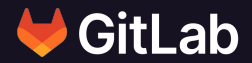

# Nick Veenhof **GitLab, Drupal.org, your business and you - the dual flywheel**

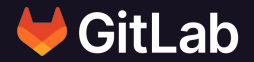

# **Nick Veenhof**

Director of Contributor Success, GitLab Inc.

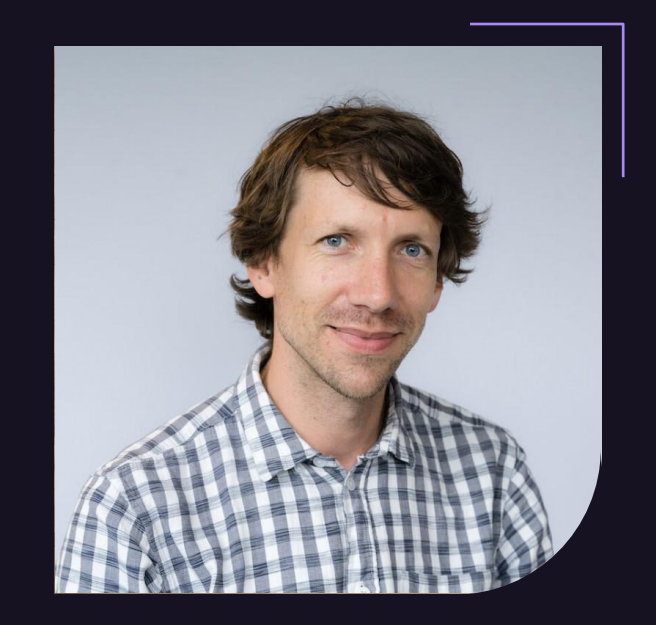

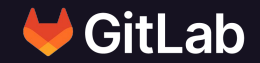

# **How does an Open Source ecosystem work?**

## **As an individual?**

"The very elements that made OSS so powerful for accelerating technology innovation and so attractive to developers and "problem-solving" engineers — **transparency**, **rapid iteration**, **collaborative innovation** — were characteristics that often concerned legal teams and went against the grain of traditional technology development strategy**"**

**source: [https://linuxfoundation.org/wp-content/uploads/LFResearch\\_OSPO\\_Rep](https://linuxfoundation.org/wp-content/uploads/LFResearch_OSPO_Report.pdf) [ort.pdf](https://linuxfoundation.org/wp-content/uploads/LFResearch_OSPO_Report.pdf)**

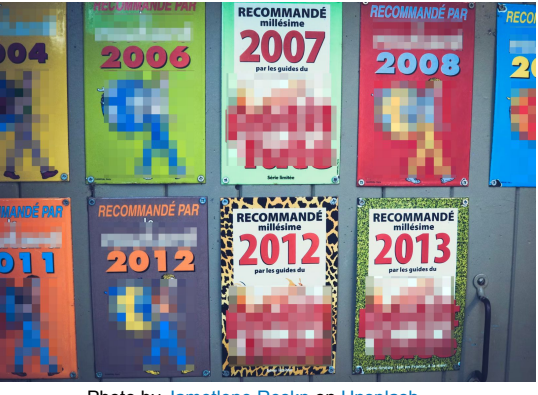

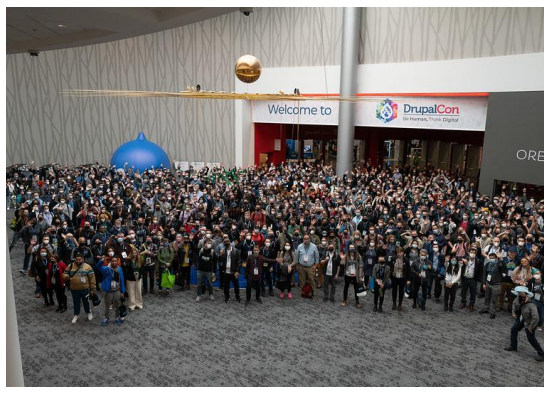

```
Jametlene ReskpUnsplashDrupalcon Portland - Drupal Association - MAGNIFY PHOTO
```
**Change is the Lincentive & People only constant**

**Incentive & Rewards?**

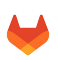

## **As a company?**

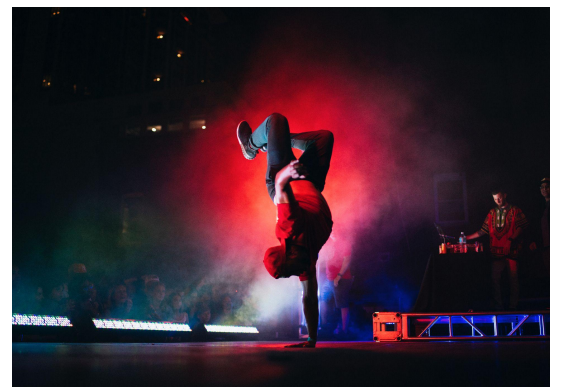

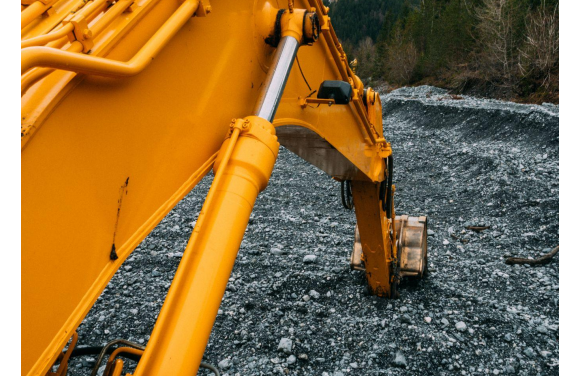

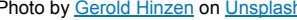

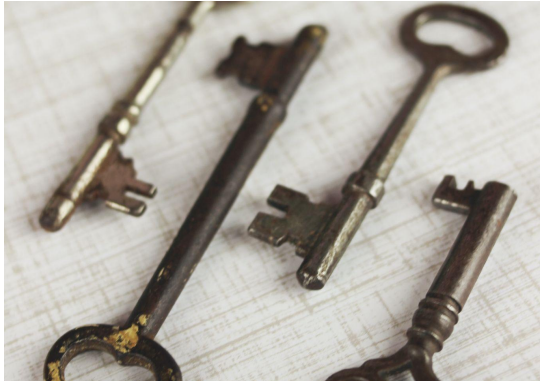

Photo by [Michael Afonso](https://unsplash.com/@mafonso?utm_source=unsplash&utm_medium=referral&utm_content=creditCopyText) on [Unsplash](https://unsplash.com/s/photos/ownership?utm_source=unsplash&utm_medium=referral&utm_content=creditCopyText) **Photo by [Gerold Hinzen](https://unsplash.com/@geroldhinzen?utm_source=unsplash&utm_medium=referral&utm_content=creditCopyText) on Unsplash** Photo by [Jen Theodore](https://unsplash.com/@jentheodore?utm_source=unsplash&utm_medium=referral&utm_content=creditCopyText) on Unsplash

**Contributing to Open Source Helps Retain & Attract Top Talent.**

**Net Competitive Advantage**

**Lower Total Cost of Ownership**

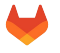

# **Drupal & GitLab**

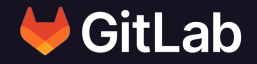

What are the differences & parallels?

# **About GitLab**

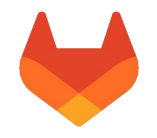

### **COMPANY**

- Incorporated in 2014
- As of January 31, 2022, GitLab had approximately 1,630 team members in over 68 countries.

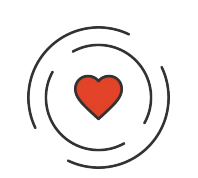

### **STRONG PROJECT & COMMUNITY**

- First commit in 2011
- Open source core
- GitLab has a Community of 3450 contributors with merged MR's as of May 30, 2022

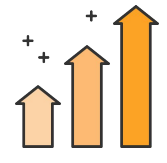

### **BROAD ADOPTION**

Gitl ab has an estimated 30 million $+$ users (both Paid and Free) from startups to global enterprises.

# **About Drupal**

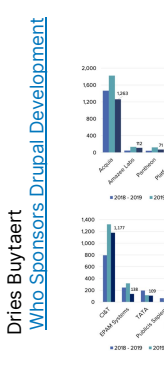

### **COMPANIES**

Acquia, founded by the founder of Drupal, but also Amazee, Pantheon etc..

- CI&T, EPAM, TATA, Publicis etc…

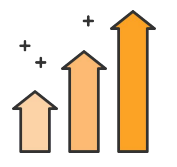

### **BROAD ADOPTION** Over 1,000,000 websites run on Drupal. https://www.drupal.com/showcases

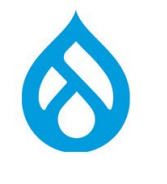

### **STRONG COMMUNITY**

- Started in 2001
- More than 7,400 contributors & 1100 organizations as of the 25th of October 2021
- More than 48,707 modules to extend the functionalities of Drupal as of 28th of May 2022

https://www.drupal.org/blog/who-sponsors-drupal-development-2020 -2021-edition

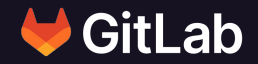

# **Let's take a moment to be proud!**

Yes, you, the Drupal community!

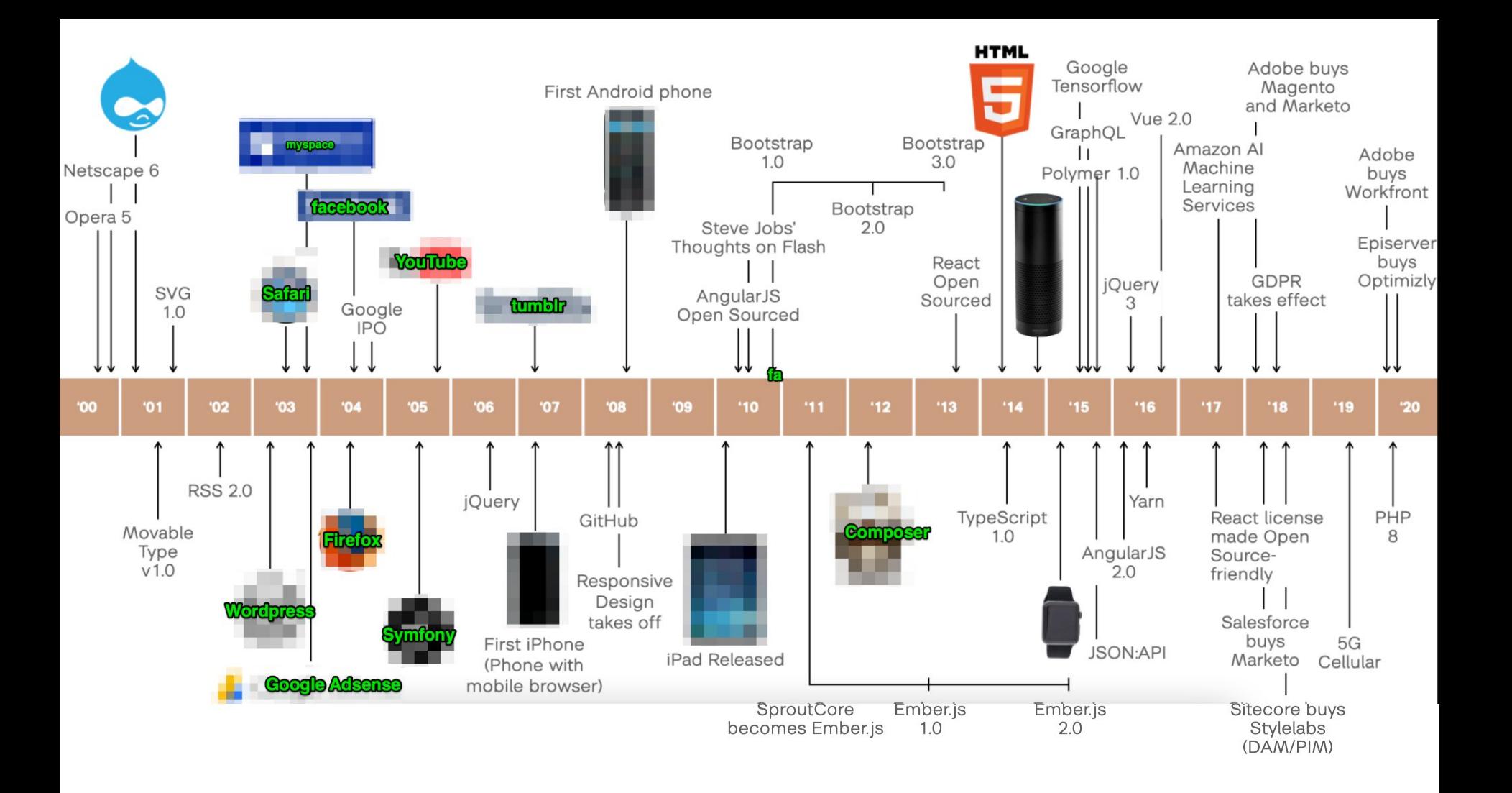

# **Incentives**

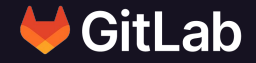

Why would someone contribute?

# **Hold on! Who/what are we talking about?**

### **Measurable Actions**

- Developing
- **Reviewing**
- Merging / Releasing
- **Reporting**
- **Commenting**
- **Reacting**

Source:<https://link.springer.com/article/10.1007/s10664-021-10061-x>

### **Hats to put on**

- Event organiser/volunteer
- **Community Working Groups**
- **Speaker**
- Developer (all kinds of code)
- UX / Accessibility tester
- Writer
- **QA Tester**
- Core Developer
- Wider Community Interests? (Modules / non-core code)
- …?

# **Volunteer & Paid Positions**

Remember - Free time is a privilege Want to read more? https://dri.es/the-privilege-of-freetime-in-open-source

on Unsplash Photo by [Nathan Lemon](https://unsplash.com/@processrepeat?utm_source=unsplash&utm_medium=referral&utm_content=creditCopyText) on [Unsplash](https://unsplash.com/s/photos/volunteer?utm_source=unsplash&utm_medium=referral&utm_content=creditCopyText)Photo by Nath

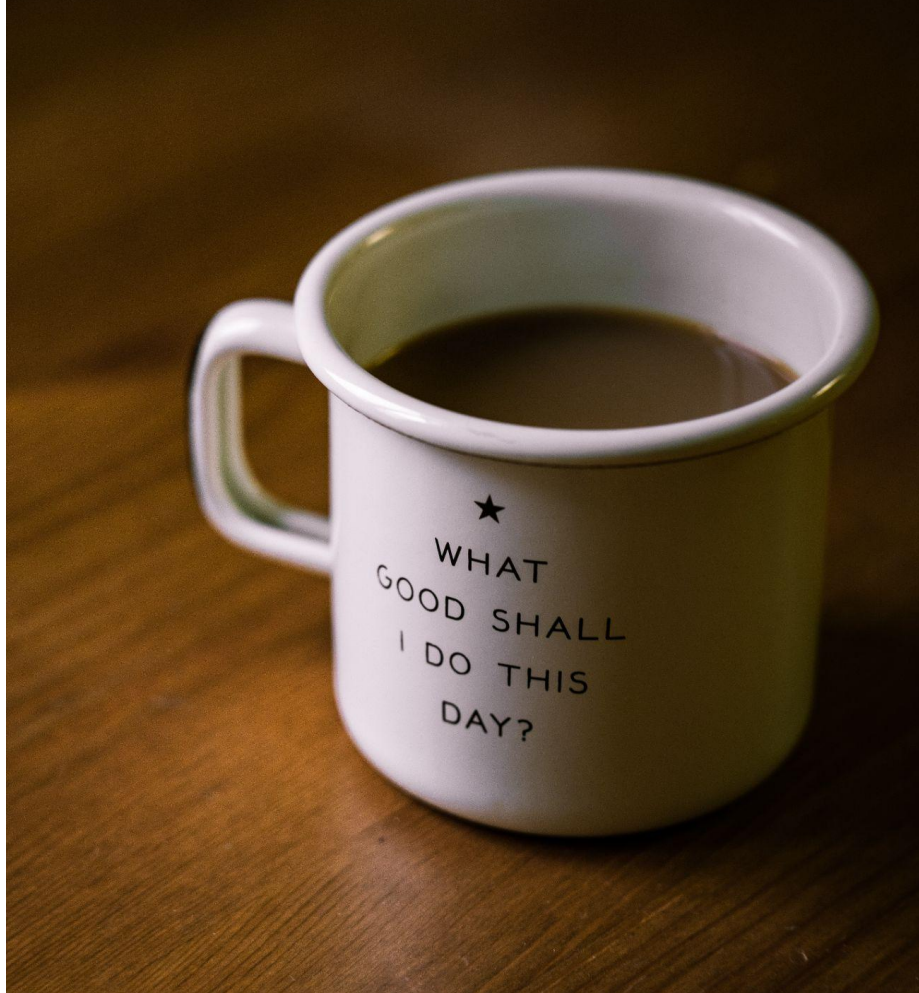

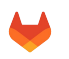

## **How to get in touch - GitLab**

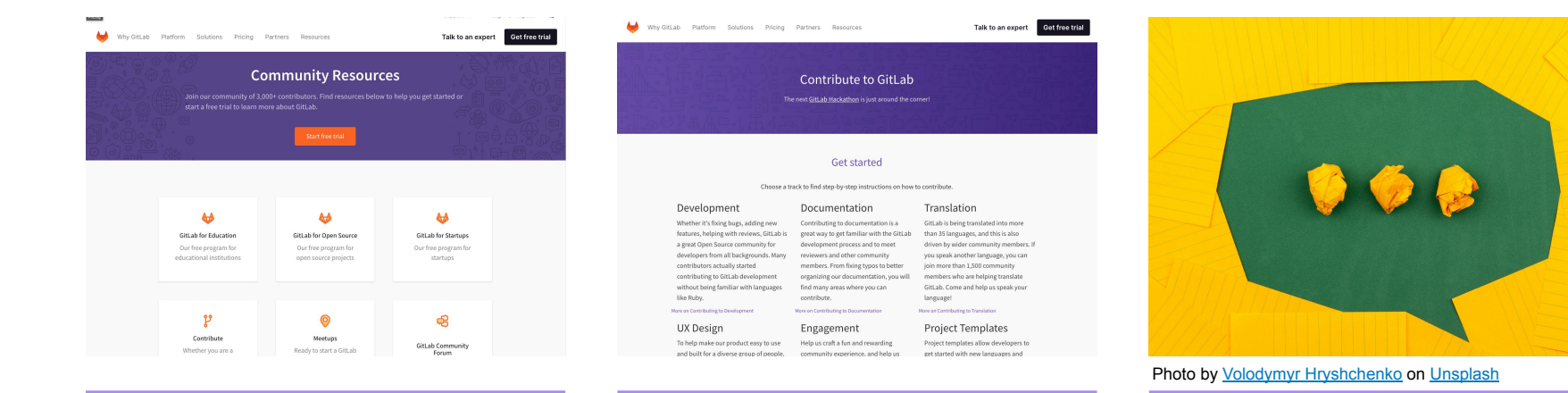

### **Our community resources**

<https://about.gitlab.com/community/>

### **How to contribute**

[https://about.gitlab.com/community/c](https://about.gitlab.com/community/contribute/) [ontribute/](https://about.gitlab.com/community/contribute/)

### **Community**

Join the community at Gitter & (unofficial) Discord <https://gitter.im/gitlab/contributors>

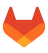

# **Events for Contributors**

- **[Quarterly Hackathons](https://about.gitlab.com/community/hackathon/)**
- [Meetups](https://about.gitlab.com/community/meetups/) (Virtual & In-person)
- **[Community Office Hours](https://www.meetup.com/pro/gitlab)**

**r** Hoitsy [Drupalcon Portland by Gábor Hojtsy](https://www.flickr.com/photos/gaborhojtsy/52078183575/in/pool-14781004@N24/)

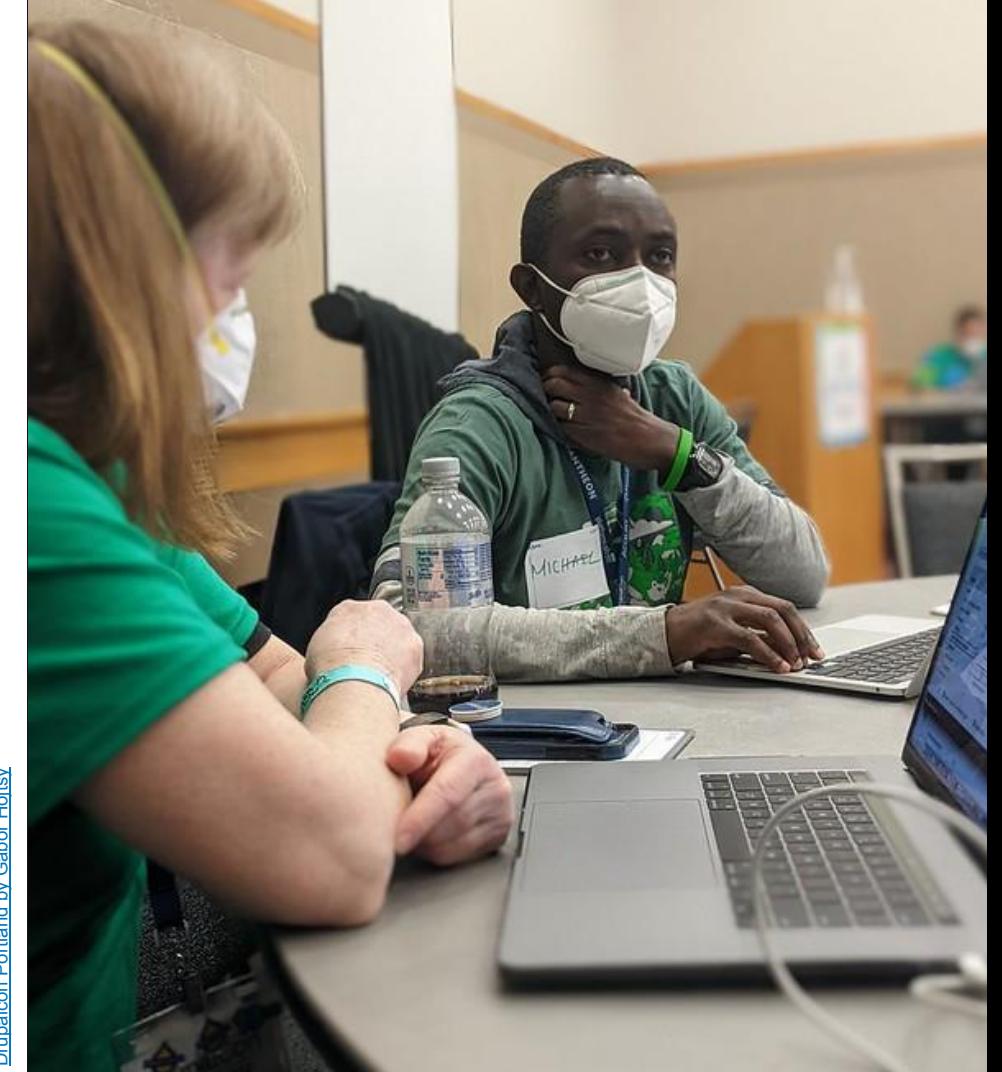

## **Where to get help from? - GitLab**

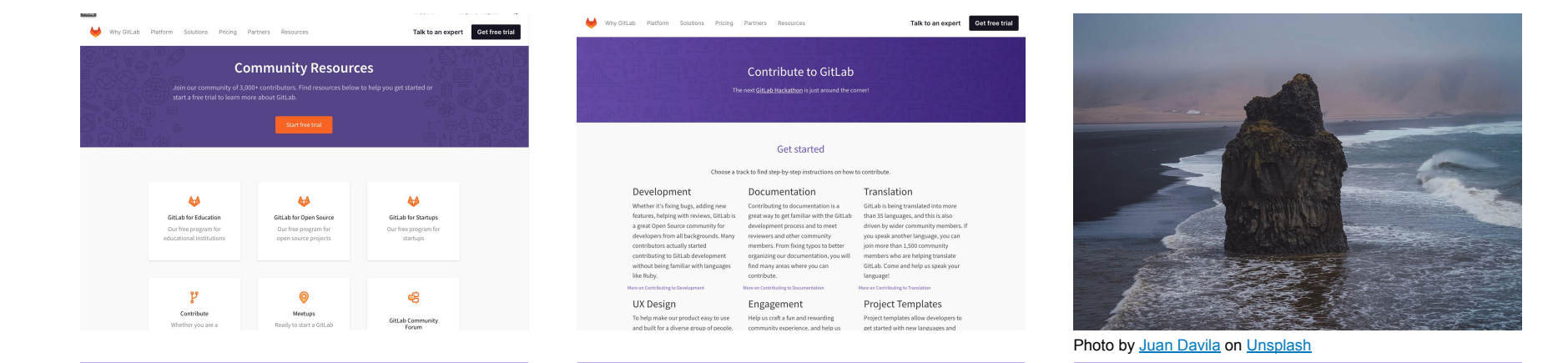

**Community Relations team**

[https://about.gitlab.com/handbook/mark](https://about.gitlab.com/handbook/marketing/community-relations/) [eting/community-relations/](https://about.gitlab.com/handbook/marketing/community-relations/)

### **Contributor Success team**

[https://gitlab.com/gitlab-com/quality/c](https://gitlab.com/gitlab-com/quality/contributor-success) [ontributor-success](https://gitlab.com/gitlab-com/quality/contributor-success)

pssst: This is my team!

### **Core Team**

[https://about.gitlab.com/community/c](https://about.gitlab.com/community/core-team/) [ore-team/](https://about.gitlab.com/community/core-team/)

# **MR Coaches**

https://about.gitlab.com/job-familie s/expert/merge-request-coach/

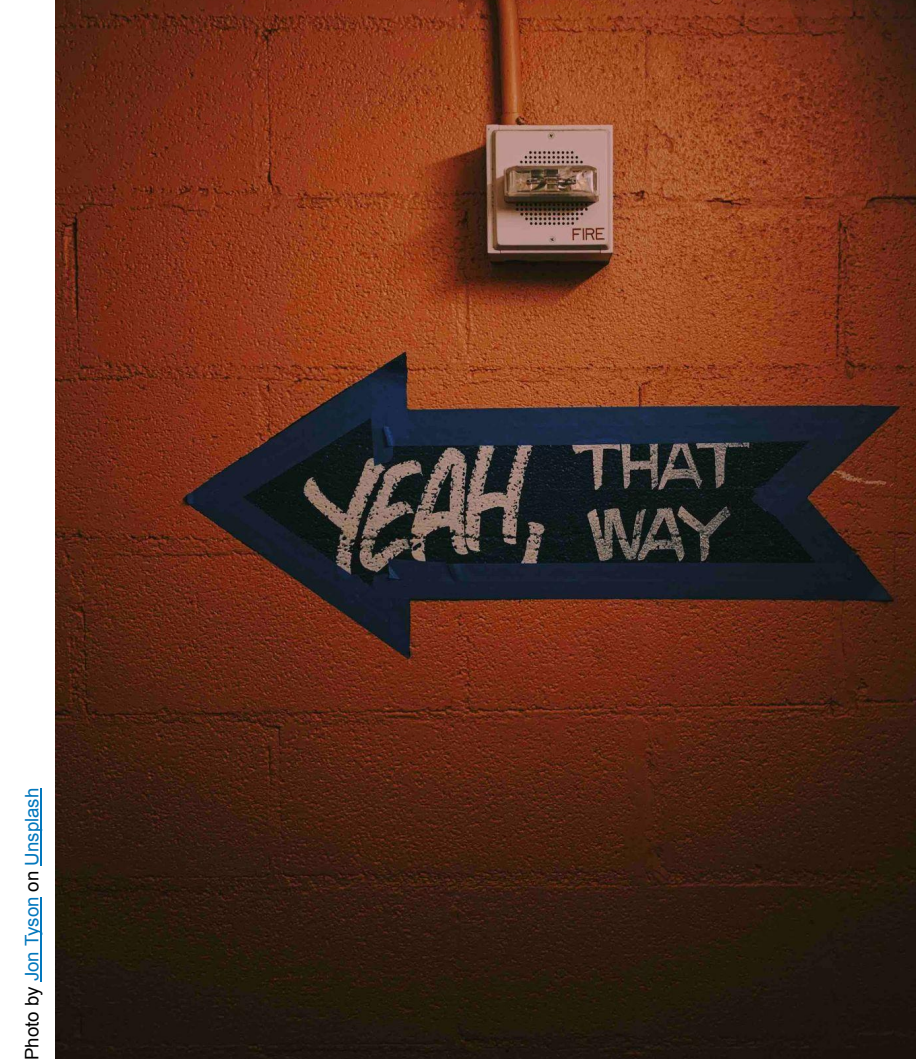

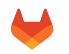

# **Rewards**

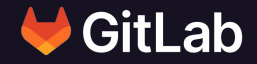

What does one get in return?

## **Rewards - GitLab**

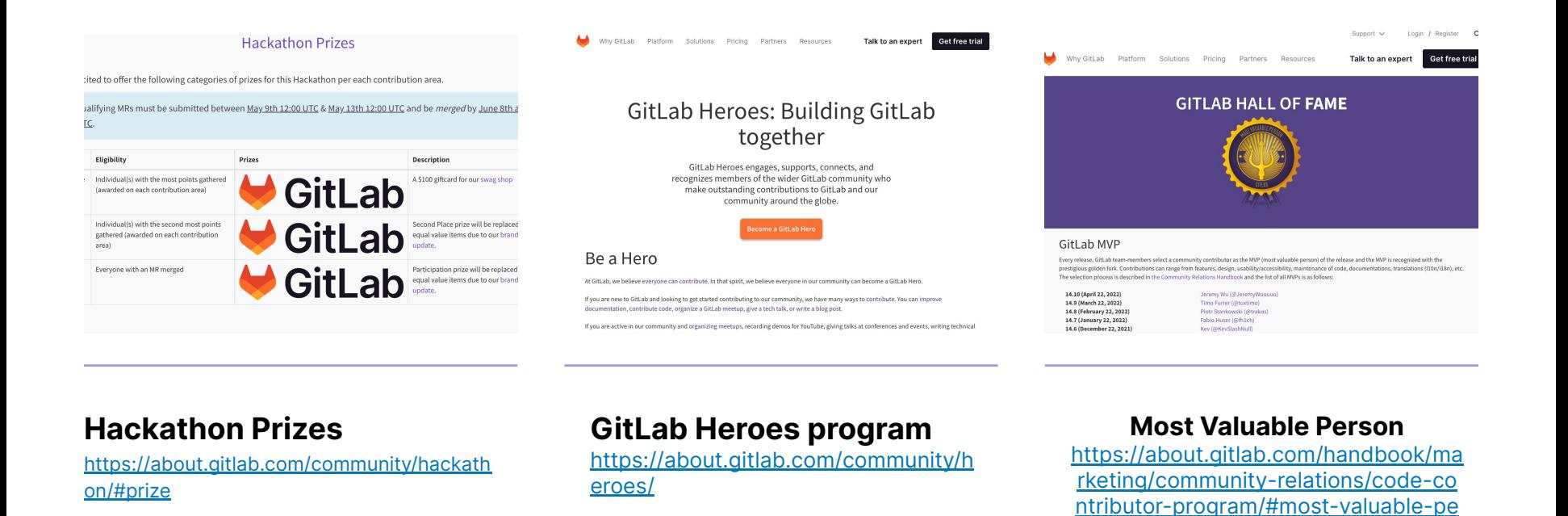

[rson-mvp](https://about.gitlab.com/handbook/marketing/community-relations/code-contributor-program/#most-valuable-person-mvp)

## **Rewards - Drupal**

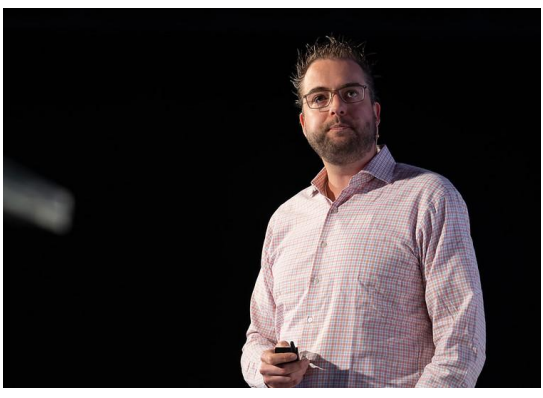

[Photo by Drupal Association by MAGNIFY](https://www.flickr.com/photos/drupalassoc/52096395164/in/pool-14781004@N24/) <https://www.drupal.org/organizations>

The organizations listed below are in order of issue credits awarded in the past 90 days and by membership in the Drupal Supporter Programs.

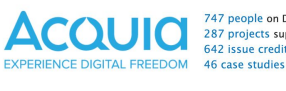

747 people on Drupal.org 287 projects supported 42 issue credits in the last 90 days

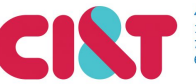

149 projects supported 707 issue credits in the last 90 days **6** case studies

**THIRDAND** 43 people on Drupal.org 28 projects supported

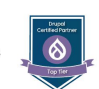

Drupal<br>rtified Partner

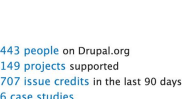

 $\circ$ 

By

Dave Reid

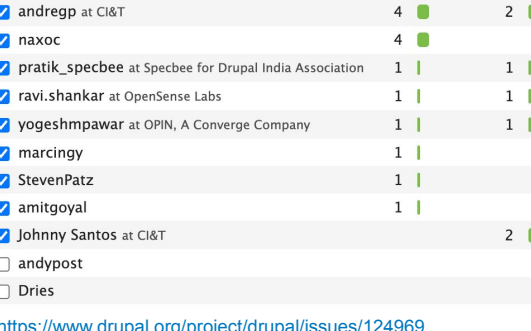

Patches  $\star$  Files

none yet

 $5 \Box$ 

**Shout out by Founder of Drupal during Keynote & mention in blogpost**

**Company gets higher in the organization ranking**

**Both the individual, the company and the client can get attributed**

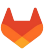

### **Rewards - less measurable**

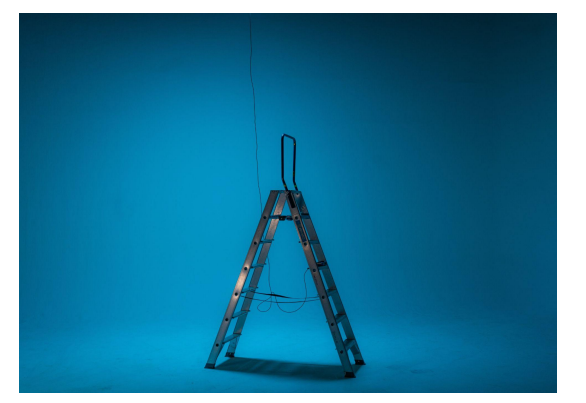

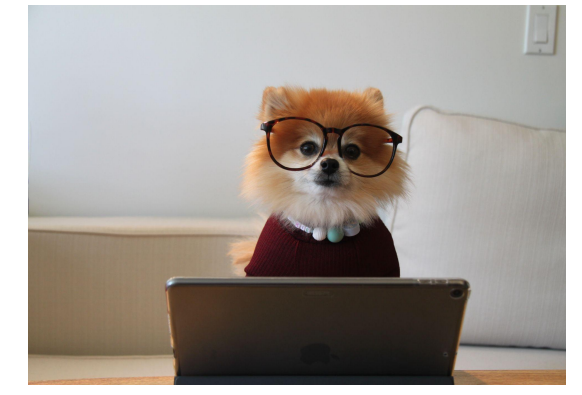

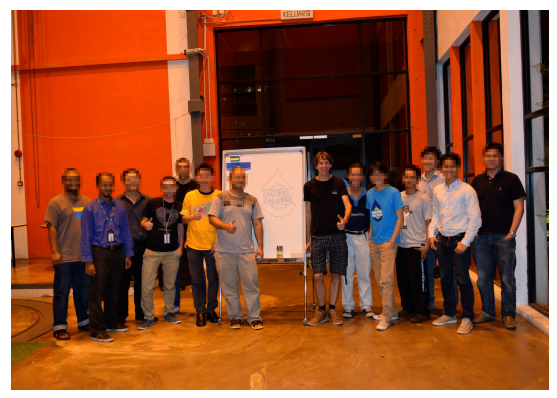

Photo by [Jilbert Ebrahimi](https://unsplash.com/@jilburr?utm_source=unsplash&utm_medium=referral&utm_content=creditCopyText) on [Unsplash](https://unsplash.com/s/photos/skills?utm_source=unsplash&utm_medium=referral&utm_content=creditCopyText) Photo by [Cookie the Pom](https://unsplash.com/@cookiethepom?utm_source=unsplash&utm_medium=referral&utm_content=creditCopyText) on Unsplash <https://www.drupal.org/project/drupal/issues/124969>

**Learn skills otherwise difficult in your daily routine? Jump the career ladder faster?** Learn skills otherwise difficult in **More fulfilling?** 

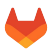

## Let's zoom in a bit

during our personal holiday

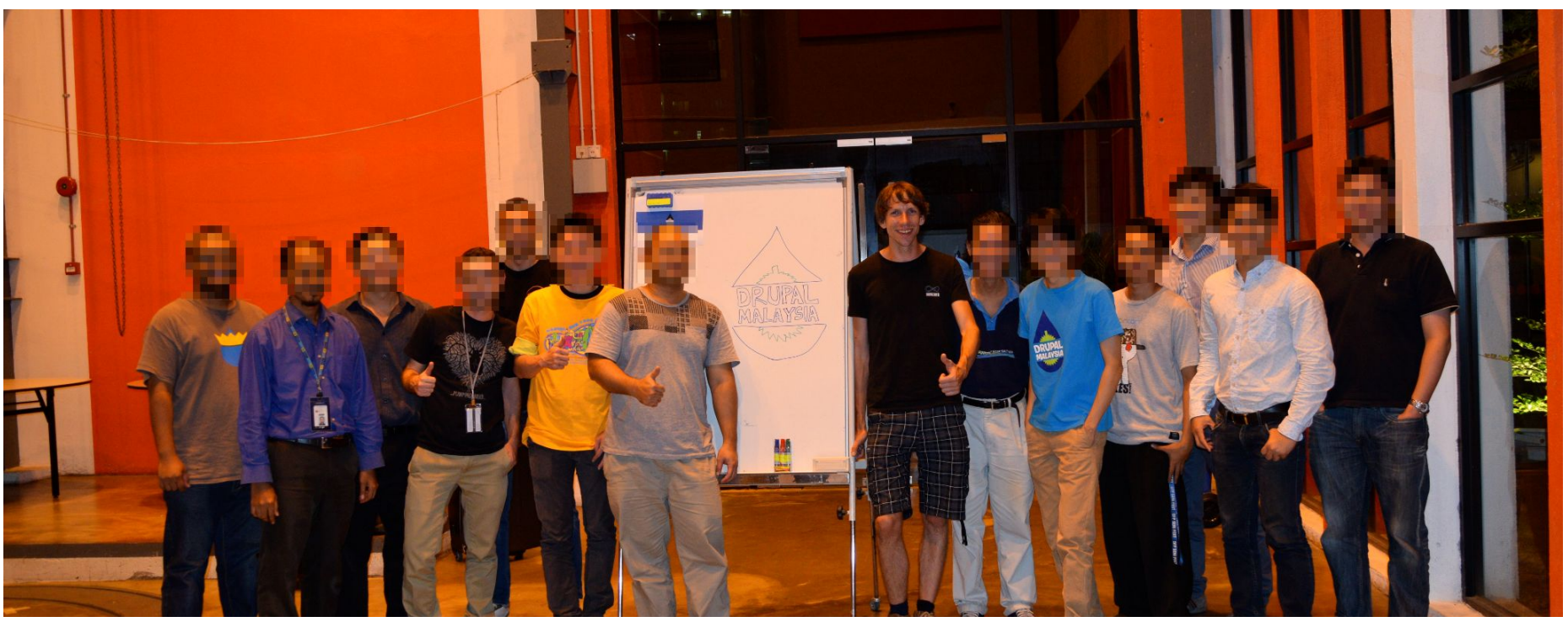

# **Your business**

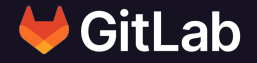

Let's apply this to your business

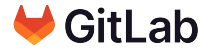

# **The Dual Flywheel Strategy**

**<https://medium.com/swlh/the-amazing-flywheel-effect-80a0a21a5ea7>**

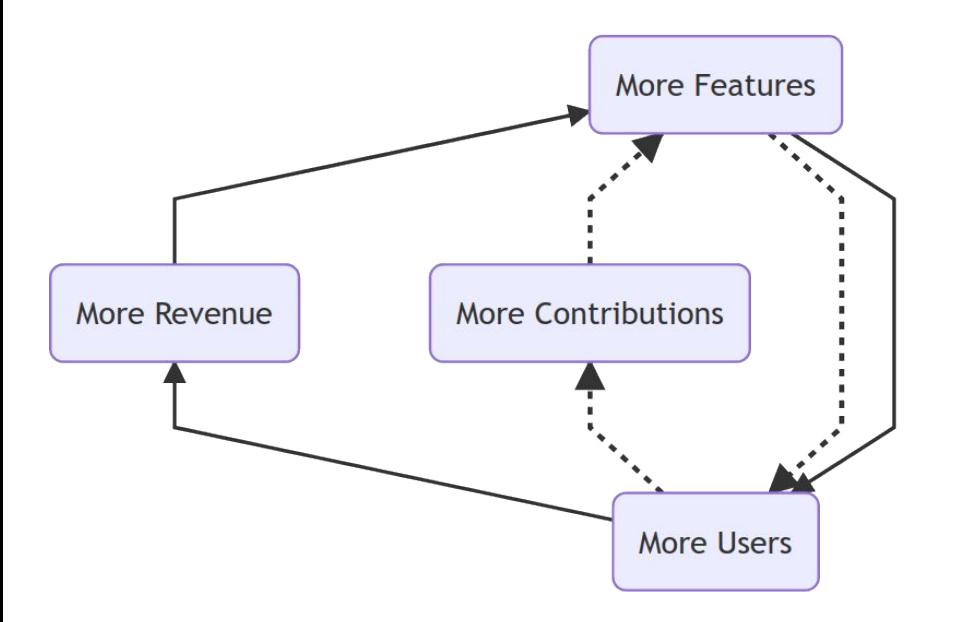

### The Dual Flywheel Strategy

[https://about.gitlab.com/compan](https://about.gitlab.com/company/strategy/#dual-flywheels) [y/strategy/#dual-flywheels](https://about.gitlab.com/company/strategy/#dual-flywheels)

# **1 month @ GitLab**

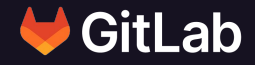

The world is a lot bigger than I thought! Onboarding a whole new world is also harder than I thought!

# **Roadmap of GitLab**

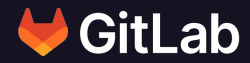

A peak behind the curtain, oh wait - there is no curtain!

Let's take a look together <https://about.gitlab.com/upcoming-releases/>

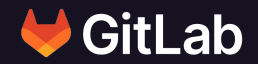

# **Things you might not know about GitLab**

Trivia (non-GitLab): what is **/.well-known/ni** ?

## **Things you might not know about GitLab**

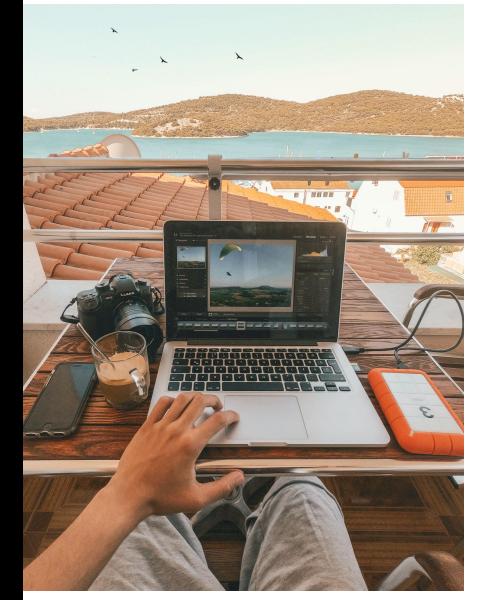

Photo by [Kornél Máhl](https://unsplash.com/@mahlkornel?utm_source=unsplash&utm_medium=referral&utm_content=creditCopyText) on [Unsplash](https://unsplash.com/s/photos/remote-work?utm_source=unsplash&utm_medium=referral&utm_content=creditCopyText)

GitLab has been a 100% remote workforce since inception.

**All-remote**

### **GitLab's Mission**

"Everyone Can Contribute" – GitLab encourages its wider community to contribute back to the product through code and feedback.

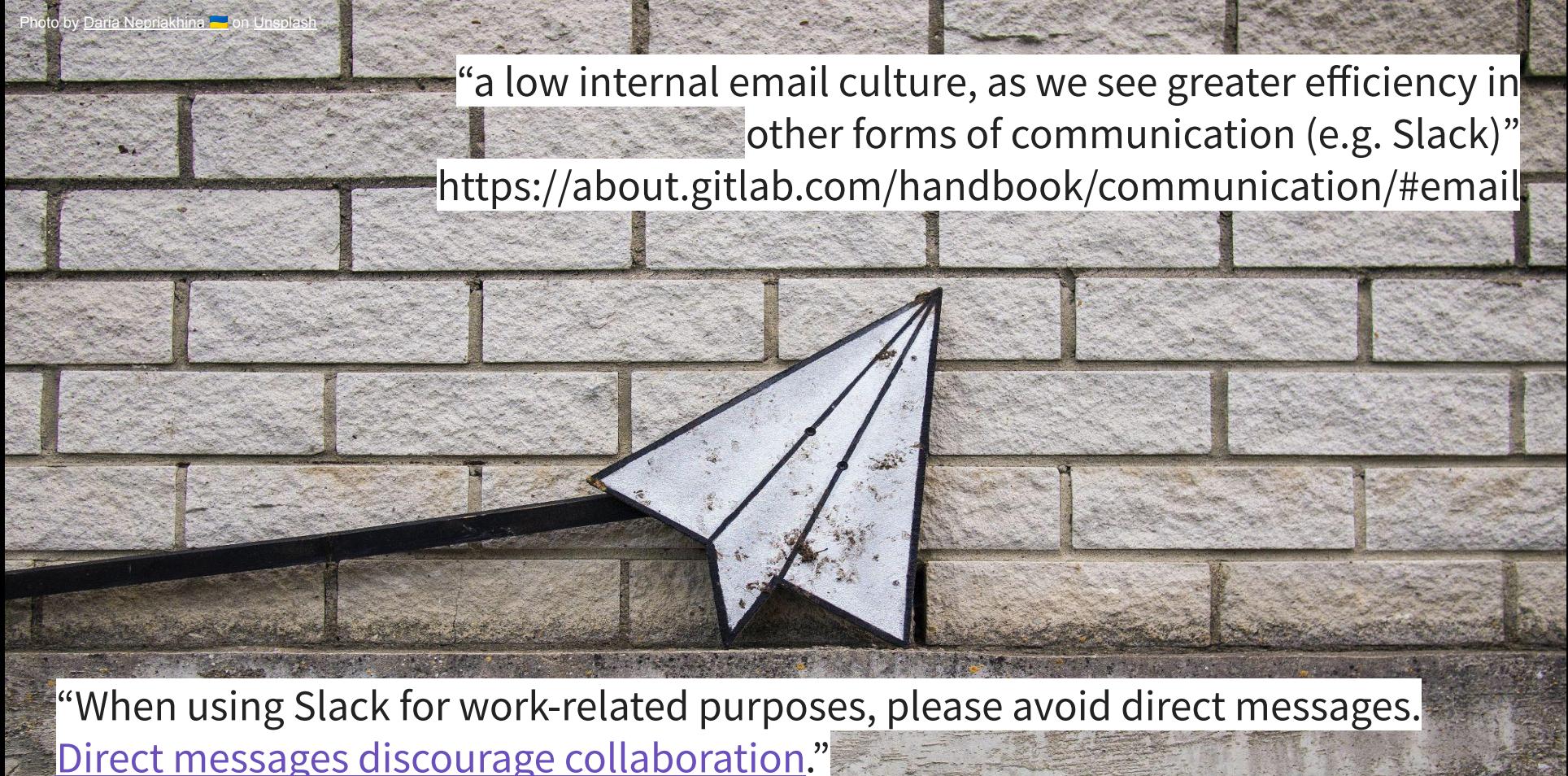

https://about.gitlab.com/handbook/communication/#avoid-direct-messages

# **Hidden Messages**

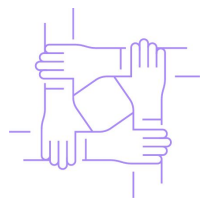

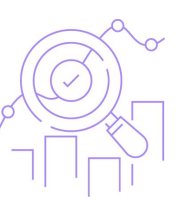

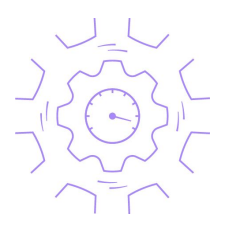

 $\circ$ 

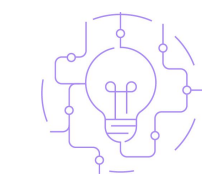

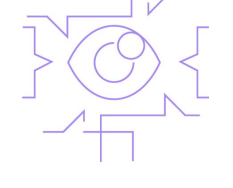

Collaboration Results Efficiency Diversity Iteration Transparency

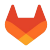

# **Hidden Messages**

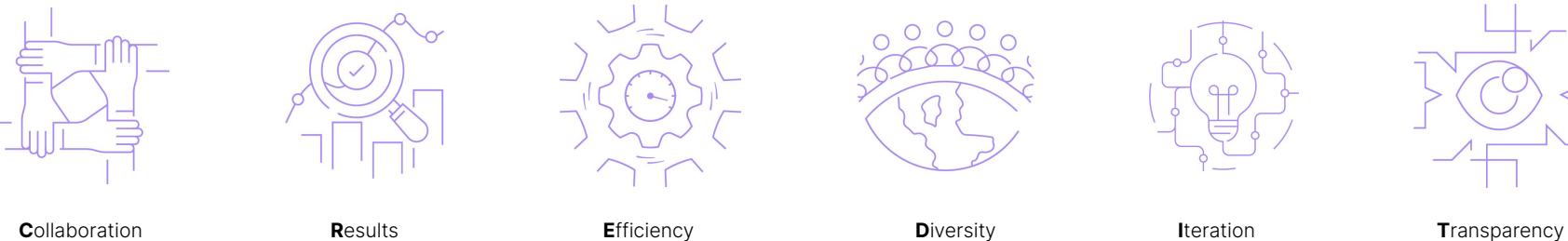

Together they spell the **CREDIT** they give to each other by assuming good intent <https://about.gitlab.com/handbook/values/>

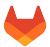

## **Jump into the comment box shortcut**

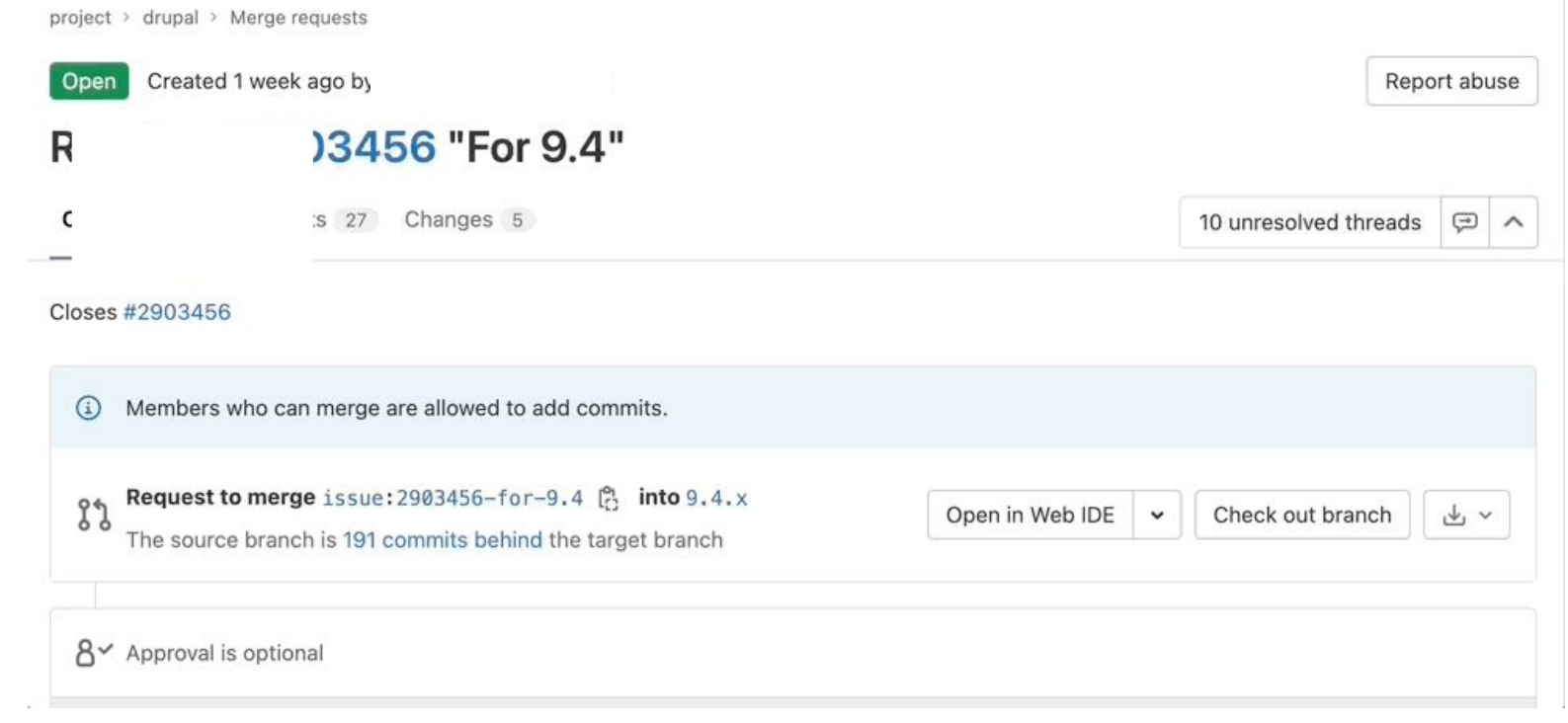

## **Markdown URL shortcut**

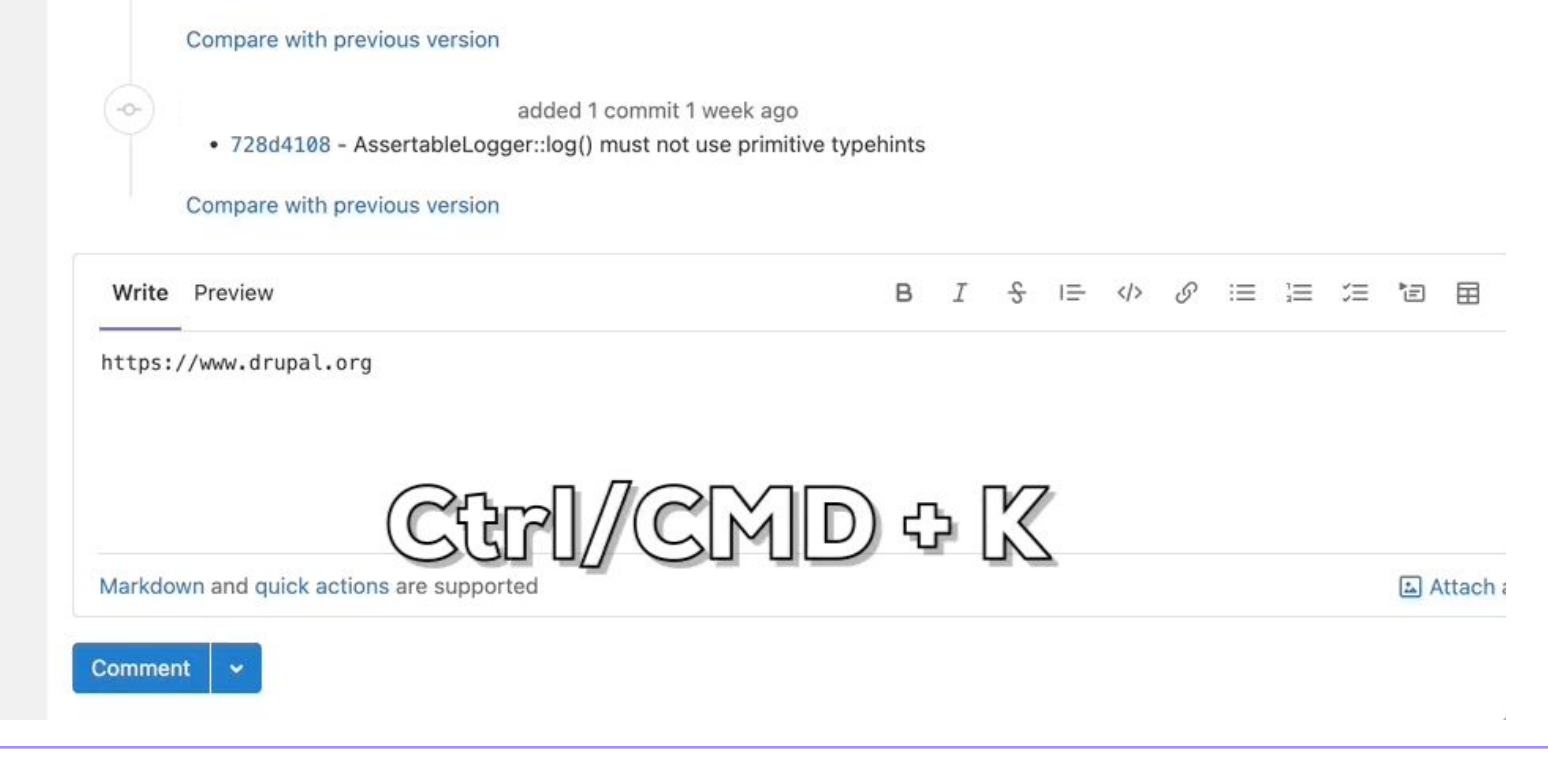

## **Rebase quickly (and combine it with R?)**

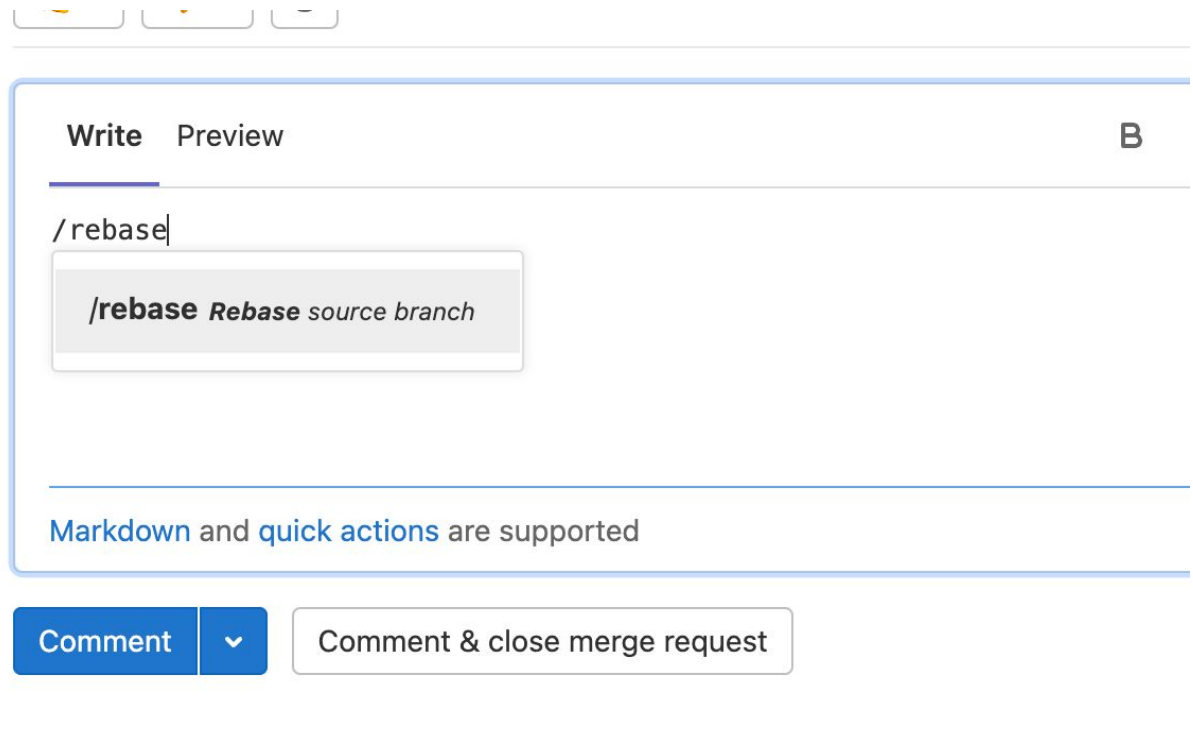

## **Create a merge request without touching the web interface**

Push your branch like

git push -u origin -o merge\_request.create -o merge request.target=master branchname. The magic is behind the  $-\circ$  flags of git.

<https://www.geekersdigest.com/discover-hidden-gems-in-gitlab/>

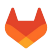

## **Clone in Visual Studio Code**

 $piect$  > facets facets  $\oplus$  $\Omega$   $\sim$ ☆ Star 3 % Fork 69 Project ID: 54418 P. Leave project  $\cdot$  1,034 Commits  $\mathcal{E}$  2 Branches  $\oslash$  27 Tags  $\boxtimes$  6 MB Files  $\boxminus$  6 MB Storage Clone with SSH or more information about this repository, visit the project page at https://www.drupa git@git.drupal.org:project/face  $\mathbb{C}^n$ **Clone with HTTPS** https://git.drupalcode.org/proj l C **Auto DevOps** C It will automatically build, test, and deploy your application based of Open in your IDE Learn more in the Auto DevOps documentation  $\circ$ Visual Studio Code (SSH) Enable in settings Visual Studio Code (HTTPS)  $2.0.x$ History Find file Web IDE 山丶 Clone  $\sim$ facets  $/$  $\checkmark$  $^{+}$ : Dispatch an event to adjust cacheable metadata... ... 0dac3026 C,

# **Diagrams**

```
```mermaid
graph TD
     A[Christmas] -->|Get money|
B(Go shopping)
    B \rightarrow \infty C{Let me think}
     C -->|One| D[Laptop]
    C -->|Two| E[iPhone] C -->|Three| F[fa:fa-car Car]
\infty , \infty
```
<https://www.geekersdigest.com/discover-hidden-gems-in-gitlab/>

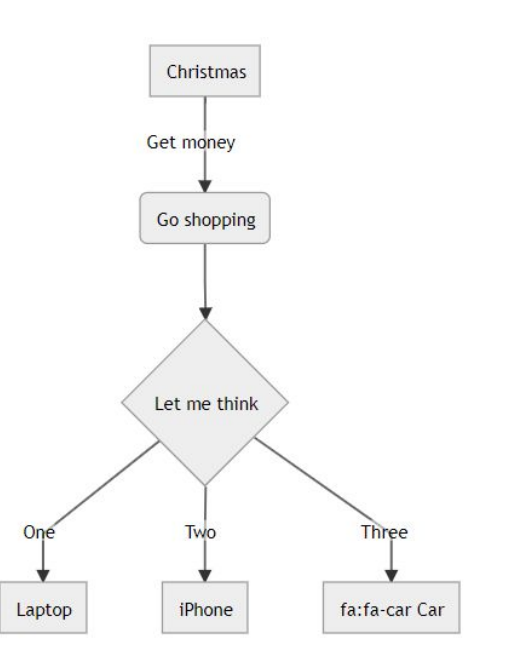

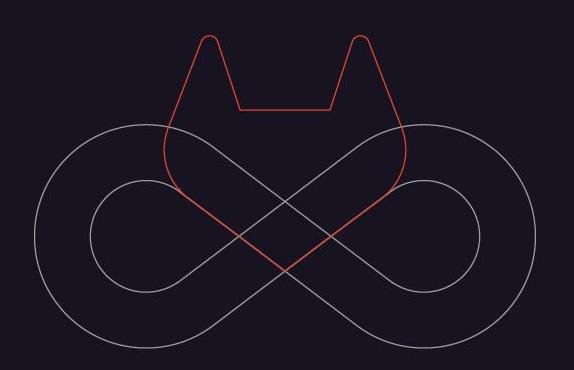

The One DevOps Platform

# **Thank you!**